### Install photo print. This interface will be available for the first time.

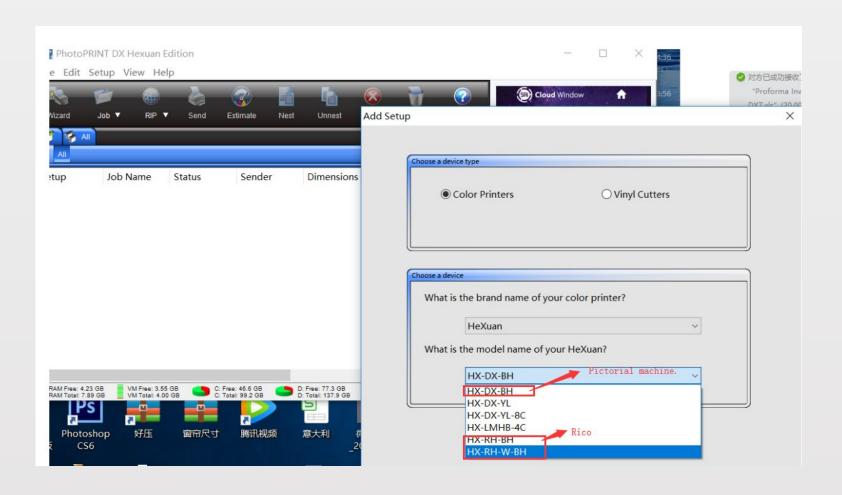

# Installation drive completed

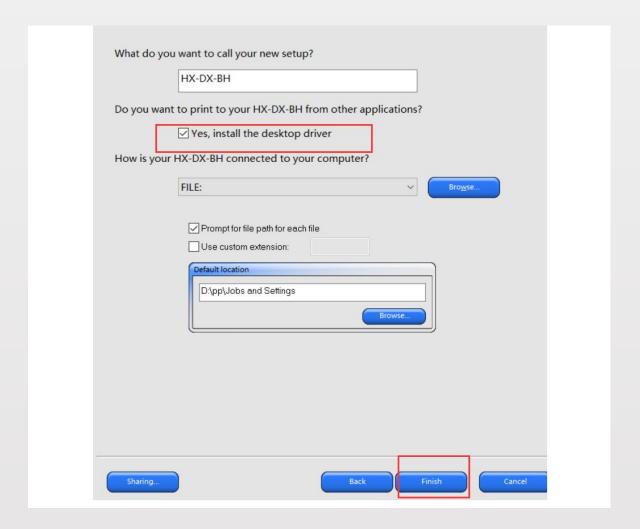

## Add ICC

|           |     | M 复制路径                                                                                                    | 77 A                         |                   |          | 出全部取消     |
|-----------|-----|----------------------------------------------------------------------------------------------------|------------------------------|-------------------|----------|-----------|
|           | 粘贴  | 》 复制路径                                                                                                    | 移动到 复制到 删除 重命名               | 新建                | 編辑       | 品 全部取消    |
| a,        |     | - AMMINIEVIIV                                                                                                    | X   •                        | 文件夹               | ●历史记录    |           |
|           | 剪贴板 |                                                                                                    | 组织                           | 新建                | 打开       | 选择        |
| × ↑       | 1 > | 此电脑 > 新加卷 (D:) > pp > ICCProfile > HeXuan                                                                                                    |                              |                   |          | Put ICC   |
| 复面        | ył. | ^ 名称                                                                                                    | ^                            | 修改日期              | 类型       | 大小        |
| 下载        | n   | A 45 gr Pa                                                                                                    | per 720x1200                 | 2017/2/19 9:05    | ICC 配置文件 | 17,227 KB |
| 文档        | 力   |                                                                                                    | per 720x1200                 | 2017/2/19 9:03    | ICC 配置文件 | 17,227 KB |
| 图片        | ×   | Jzgi Fa                                                                                                    | per 720x1200<br>per 720x1200 | 2017/2/19 8:10    | ICC 配置文件 | 17,228 KB |
| )X5       | -   |                                                                                                    | per 720x1200<br>per 720x1200 | 2017/2/19 7:07    | ICC 配置文件 | 17,227 KB |
|           |     |                                                                                                    | * CONTRACTOR STATES          |                   | ICC 配置文件 | 17,227 KB |
| cho       |     |                                                                                                    | er 4pass 720x1200            | 2017/2/19 3:06    |          |           |
| ip        |     | The state of the state of the s | per 720x1200                 | 2017/2/19 4:51    | ICC 配置文件 | 17,227 KB |
| 电影        |     | 1120                                                                                                    | lesh 720x720                 | 2017/11/9 0:47    | ICC 配置文件 | 17,234 KB |
| neDrive   |     |                                                                                                    | lesh 720x720 20171108 - 副本   |                   | ICC 配置文件 | 17,290 KB |
| leblive   |     |                                                                                                    | lesh 720x720 20171108 - 副本   | 2017/11/8 22:45   | ICC 配置文件 | 17,290 KB |
| PS网盘      |     |                                                                                                    | lesh 720x720 20171108        | 2017/11/8 21:19   | ICC 配置文件 | 17,290 KB |
| 电脑        |     | -                                                                                                    | lesh 720x720 20171109        | 2017/11/9 17:20   | ICC 配置文件 | 17,234 KB |
|           |     | <u>A</u> 5113 72                                                                                                    |                              | 2016/7/12 3:12    | ICC 配置文件 | 17,250 KB |
| ID 对象     |     |                                                                                                    | ıblimation 720x600_2PASS_V   |                   | ICC 配置文件 | 17,290 KB |
| 见频        |     | and the second                                                                                                    | ıblimation 720x1200_4PASS    |                   | ICC 配置文件 | 17,290 KB |
| 图片        |     |                                                                                                    | 720x1200_8PASS_VSD1          | 2017/3/24 23:34   | ICC 配置文件 | 17,233 KB |
| 之档        |     |                                                                                                    | 720x600_4PASS_VSD1 161203    | 2016/12/4 0:18    | ICC 配置文件 | 17,235 KB |
| 下载        |     | The second second                                                                                                    | 720x900_6pass vsd1           | 2016/12/3 22:52   | ICC 配置文件 | 17,234 KB |
| 訴         |     |                                                                                                    | 720x1200_8PASS_VSD1 1612     | 2016/12/3 20:48   | ICC 配置文件 | 17,234 KB |
| <b>東面</b> |     | ▲ CT 720x                                                                                                    | (1200                        | 2016/5/3 22:05    | ICC 配置文件 | 17,626 KB |
|           |     | ▲ DPS 72                                                                                                    | 0x1200                       | 2016/8/29 23:08   | ICC 配置文件 | 16,437 KB |
| Acer (C:) |     | A Epson U                                                                                                    | JV 5 balcklit 720x1080 6PASS | . 2017/6/22 20:37 | ICC 配置文件 | 17,226 KB |
| 新加卷 (D:   | :)  | 🔺 Epson U                                                                                                    | JV 5 balcklit 720x1080 6pass | 2017/6/22 16:20   | ICC 配置文件 | 17,227 KB |
| 折加卷 (E:   | )   | A Epson U                                                                                                    | JV 5 balcklit 720x1440 8pass | 2017/6/23 0:36    | ICC 配置文件 | 17,226 KB |
| 沂加卷 (F:   | )   | 🔺 flex 4pa                                                                                                    | ss 720x720                   | 2018/10/17 15:40  | ICC 配置文件 | 828 KB    |
| 6友        |     | 🔺 flex 6pa                                                                                                    | ss 720x1080                  | 2018/10/17 17:18  | ICC 配置文件 | 884 KB    |
| 络         |     | 🔺 Flex bar                                                                                                    | nner 360x360 2pass           | 2017/9/19 1:56    | ICC 配置文件 | 17,233 KB |

## Set up print job

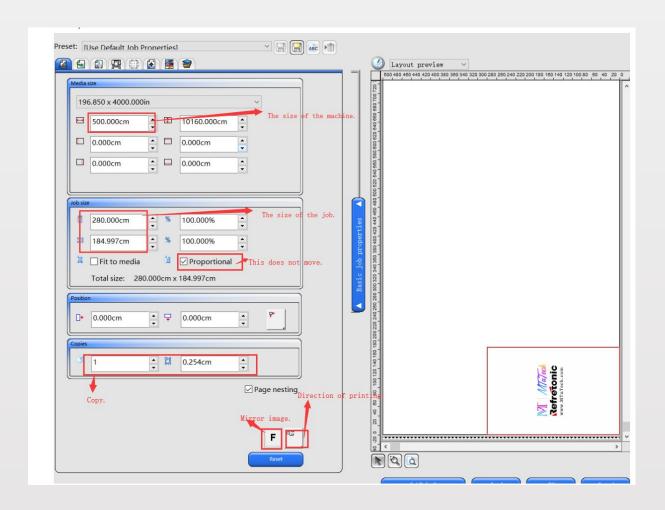

#### **Select ICC**

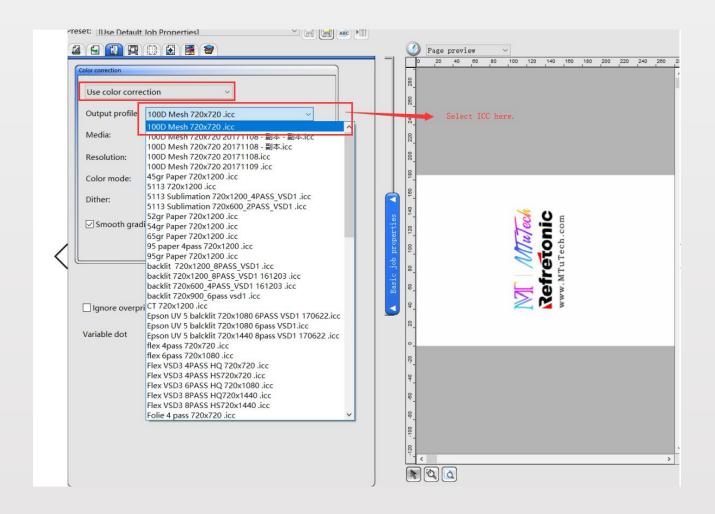

## Send job

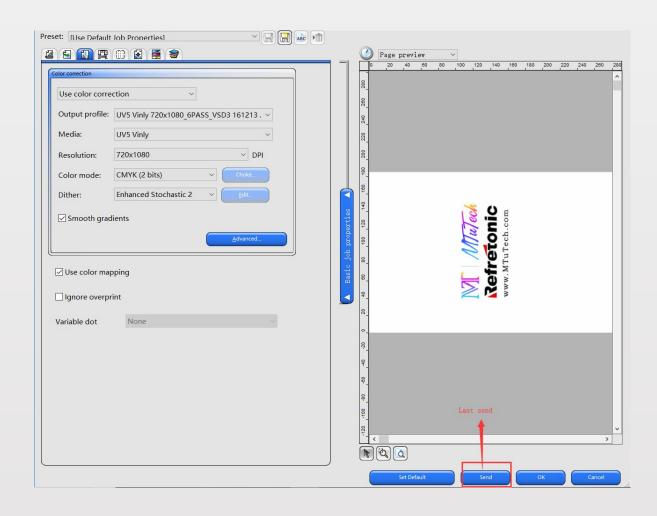

#### Save it and select it in print manger.

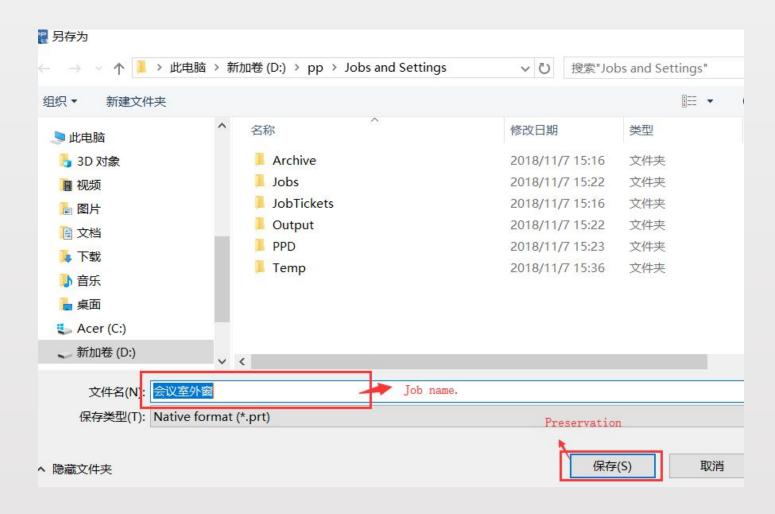